# **4.1 Settlement and Depository**

## **DEP 2B Application to HKSCC for Scrip Fee Concession (Final approval)**

#### **WHEN TO USE:**

- When a HKSCC Participant wishes to submit an updated list of stock transfers for Scrip Fee Concession application previously obtained pre-approval to HKSCC through Client Connect.
- $\triangleright$  This eService is available at any time.

#### **ABOUT THIS eSERVICE:**

- $\triangleright$  This eService is available to Business users of HKSCC Participant granted with the access rights EU\_Depository.
- This eService shall be in use with eService **DEP 2A Application to HKSCC for Scrip Fee Concession (Pre-approval)** with Pre-approval obtained from **DEP 2A**.
- $\triangleright$  This eService must be initiated by the transferee.
- $\triangleright$  Email and Dashboard notifications will be sent to both maker and checker when there is change related to eService status.
- $\triangleright$  PDF report which contains the claim request information will be available to Participant after the workflow on the claim request is ended.

### **SAMPLE UX:**

Users can expand all sections to view all the fields.

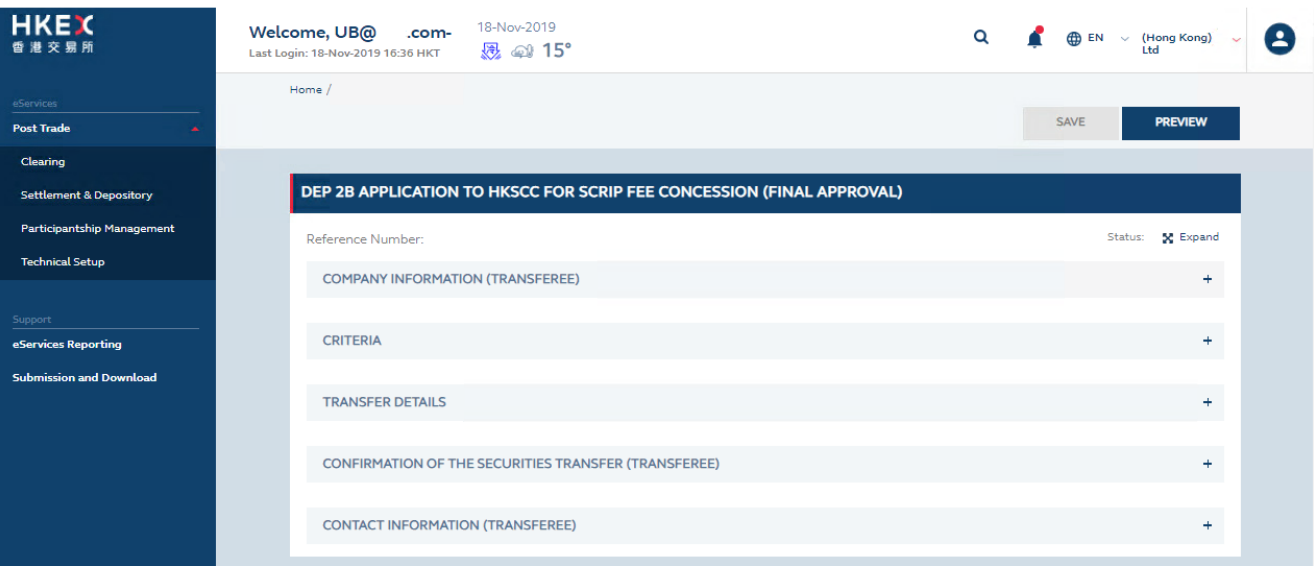

There is built-in validation on the data input.

#### **TRANSFER DETAILS**

1. CCASS Participants who wish to apply for scrip fee concession are required to obtain pre-approval from HKSCC before submitting this application. 2. This application must be initiated by the transferee

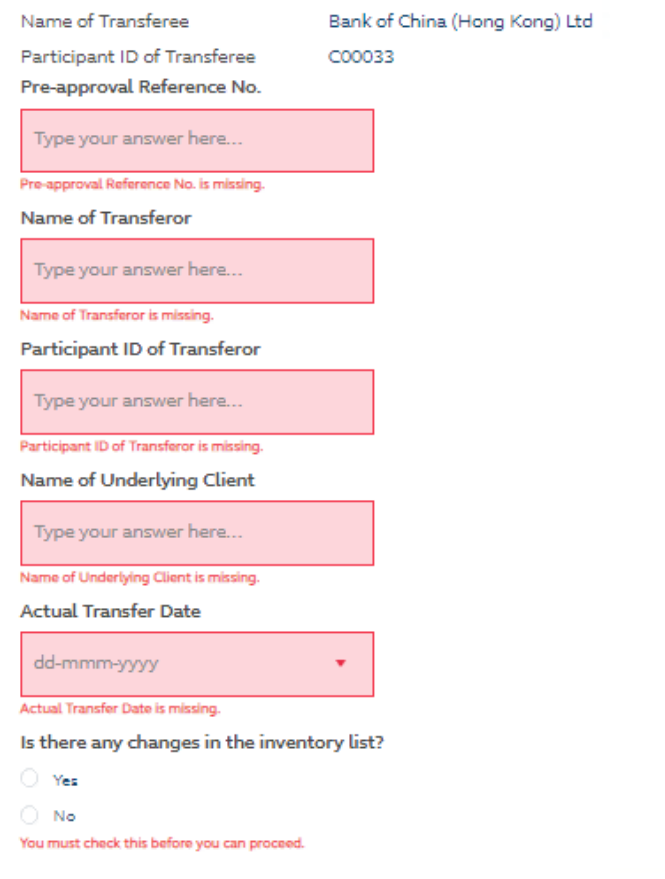

L

### **FIELDS HIGHLIGHTS:**

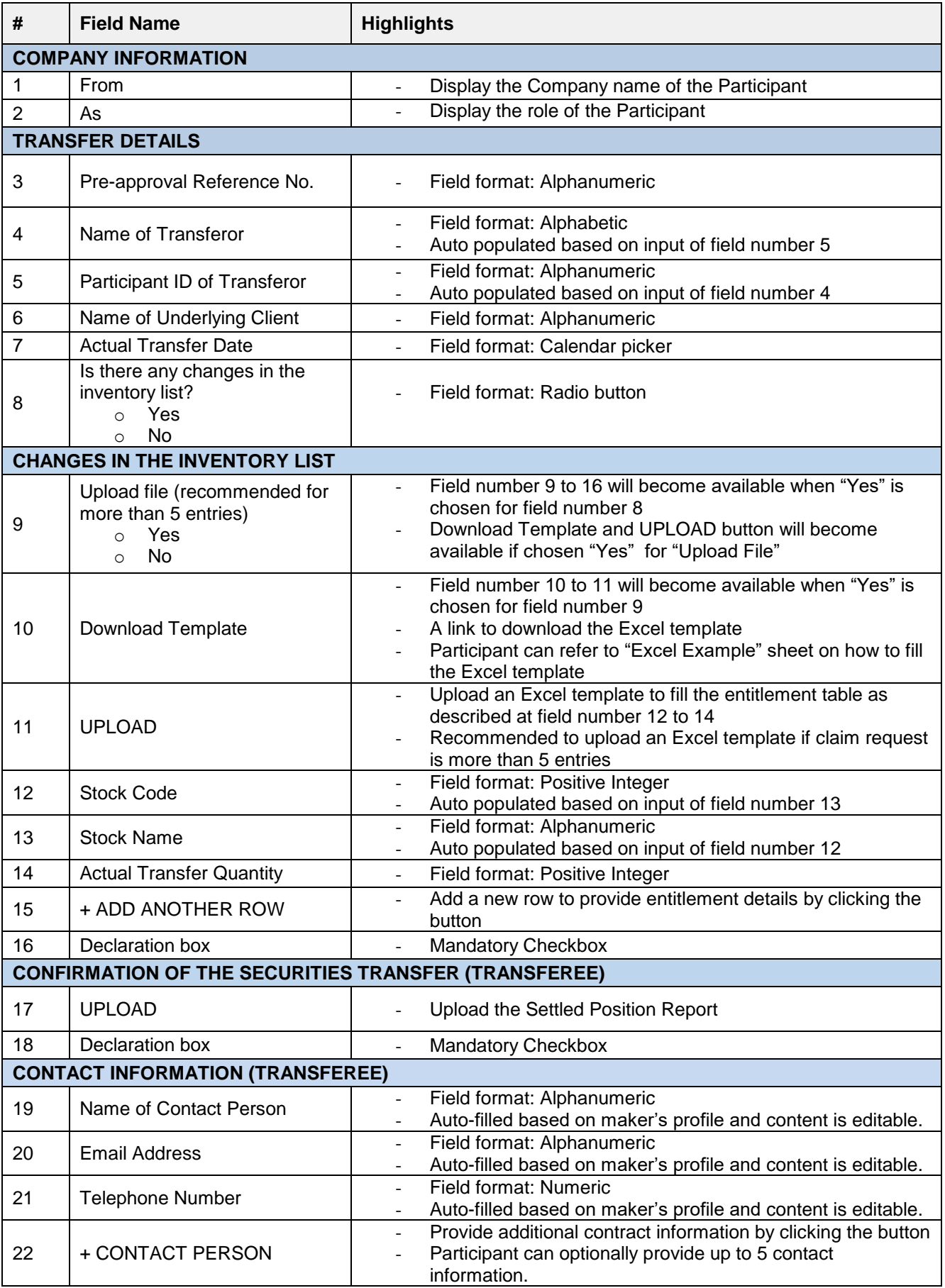